# MENDELEY www.mendeley.com

[*Ass. Prof. Dr. Haithem A. Minas*] [*Co-Dean of Faculty of Sceince*]

[*Geology Department***]**

**[***University of Thi Qar-Faculty of Science*] [*Tuesday, November 27, 2018*]

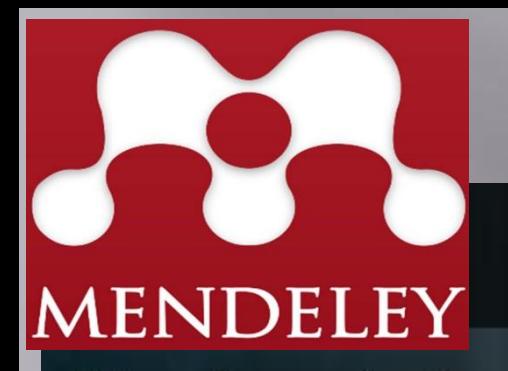

Reference Management

Research Network

**Datasets** Careers

**Empowering researchers** 

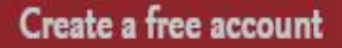

Sign In

Create account

Download

Q Search

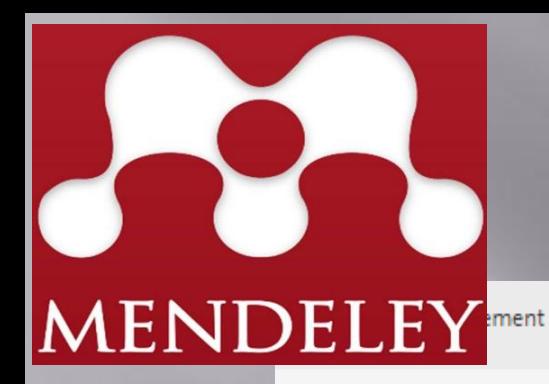

Research Network Datasets Careers Q Search

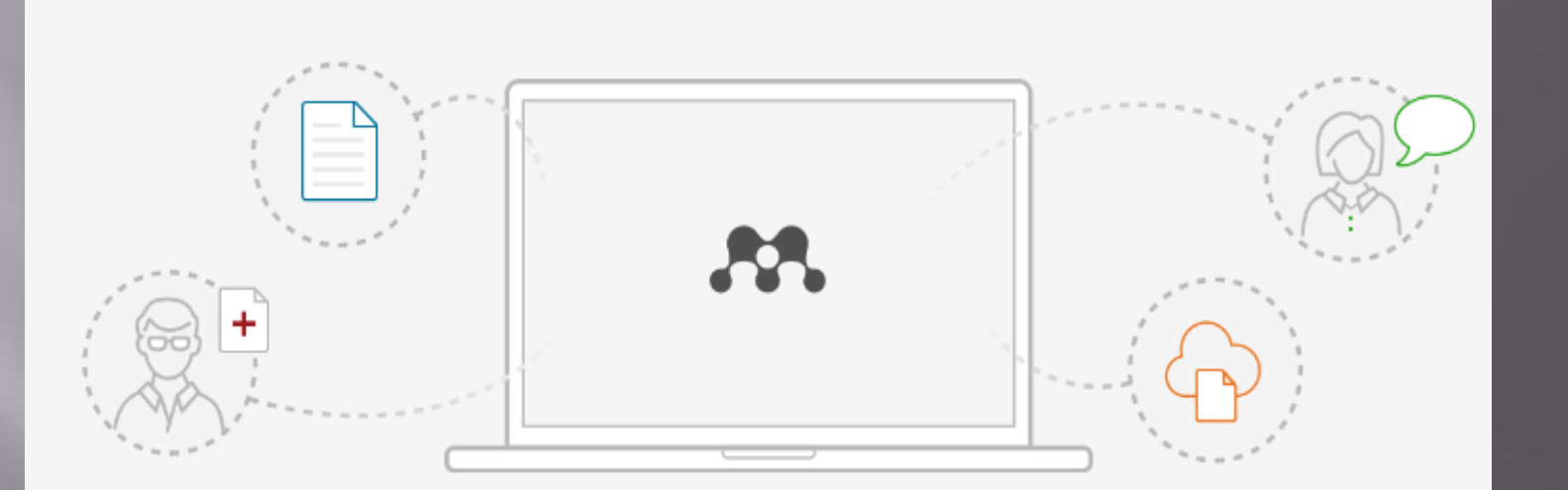

### **Mendeley Desktop for Windows XP or later**

Mendeley Desktop lets you save PDFs, share thoughts with colleagues and automatically back up and sync your files across different computers.

**Download Mendeley Desktop** 

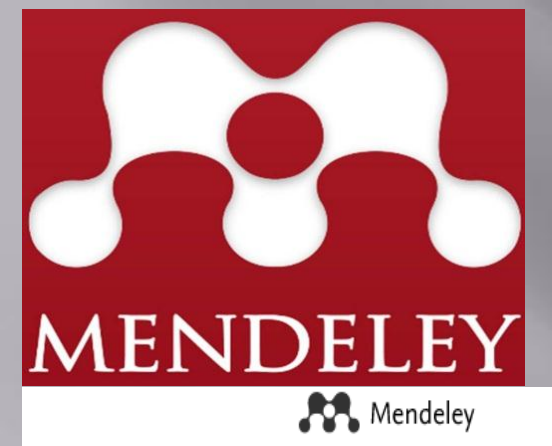

What is Mendeley?

Create a free account Sign In Q Search

### Need a different version? Downloading Mendeley Desktop for Windows... Your download should start automatically in a few seconds. If it doesn't, restart the download. 1. Download Mendeley Desktop 2. Install Mendeley Desktop 3. Open Mendeley Desktop  $\overline{\mathbf{x}}$  $\begin{array}{|c|c|c|c|c|}\hline \multicolumn{1}{|c|}{\textbf{}} & \multicolumn{1}{|c|}{\textbf{}} & \multicolumn{1}{|c|}{\textbf{}} \end{array}$ Open File - Security Warning Downloads  $\blacksquare$   $\blacksquare$   $\blacksquare$ Do you want to run this file? Mendeley-Desktop m 3.2 MB - mendeley.com ...wnloads\Mendeley-Desktop.exe Publisher: Mendeley Ltd Type: Application م Clear List Search... MendeleyDesktop Run Cancel  $-$ معلومات ملف التحميل في Save Mendeley Desktop to your hard drive. Double-click the Mendeley Desktop ico URL http://desktop-download.mendeley.com/download/Mendeley-Desktop-1.1 browser's download window, and follow instructions on screen. الفئات برامج ▼||+ 手 ...| C:\Users\soft\Downloads\Programs\Mendeley-Desktop-1.17.6-win32 ...| مب 53.52 تذكر هذا المسار لمجلد "برامج" [1] الوصف إلغاء الأمر التحميل لاحقا بدء التحميل

### **MENDELEY** Create a Mendeley account

One account for all your research.

Email address

e.g. j.smith@harvard.edu

First name

Last name

Password

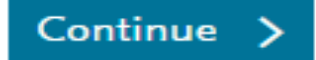

Agenda

 What is Mendeley? Your profile Creating your library • Managing your documents & references **Inserting citations & generating bibliographies** Sharing references using groups

What is Mendeley?

Based in London, Mendeley are 30+ researchers, graduates and software developers from...

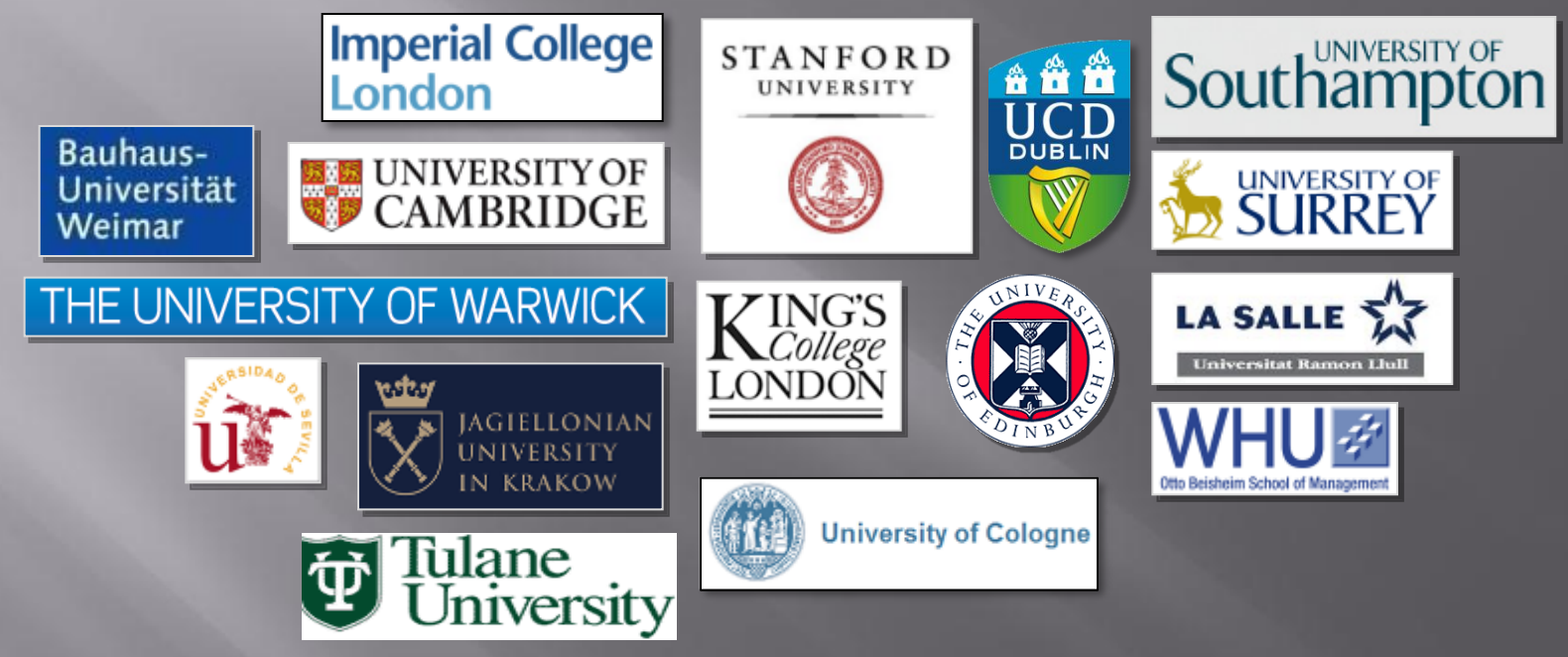

...backed by cofounders and former executives of:

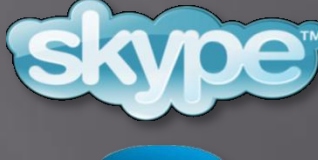

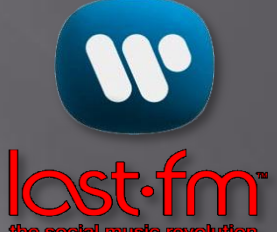

### Supported by:

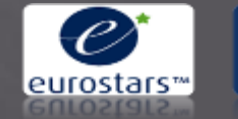

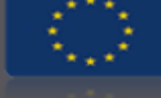

**Technology Strategy Board** Driving Innovation

### What is Mendeley?

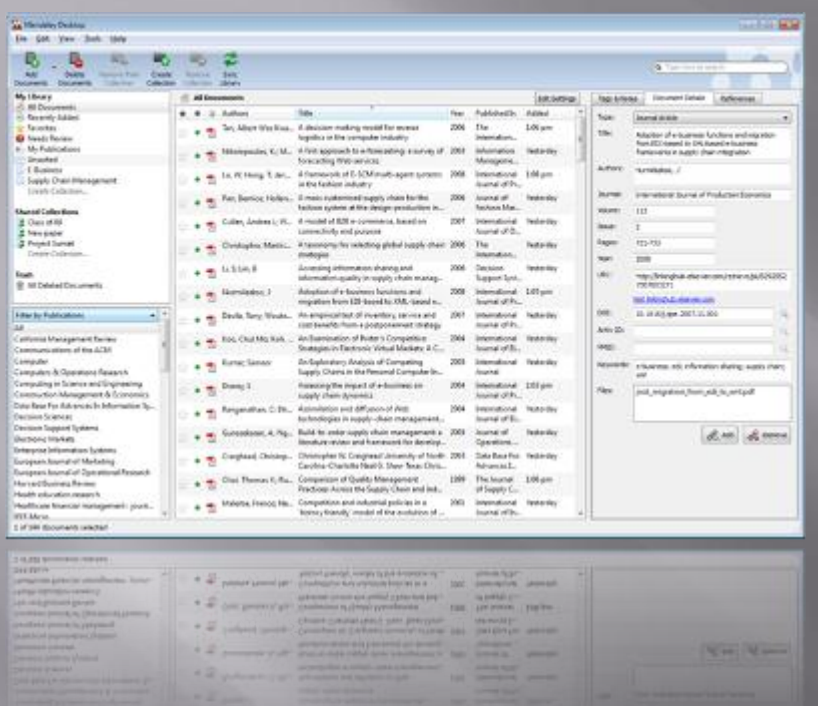

...and a research network to manage your papers online, discover research trends and statistics, and to connect to like-minded researchers.

Mendeley is free academic software (Win, Mac & Linux) to manage, share, read, annotate and cite your research papers...

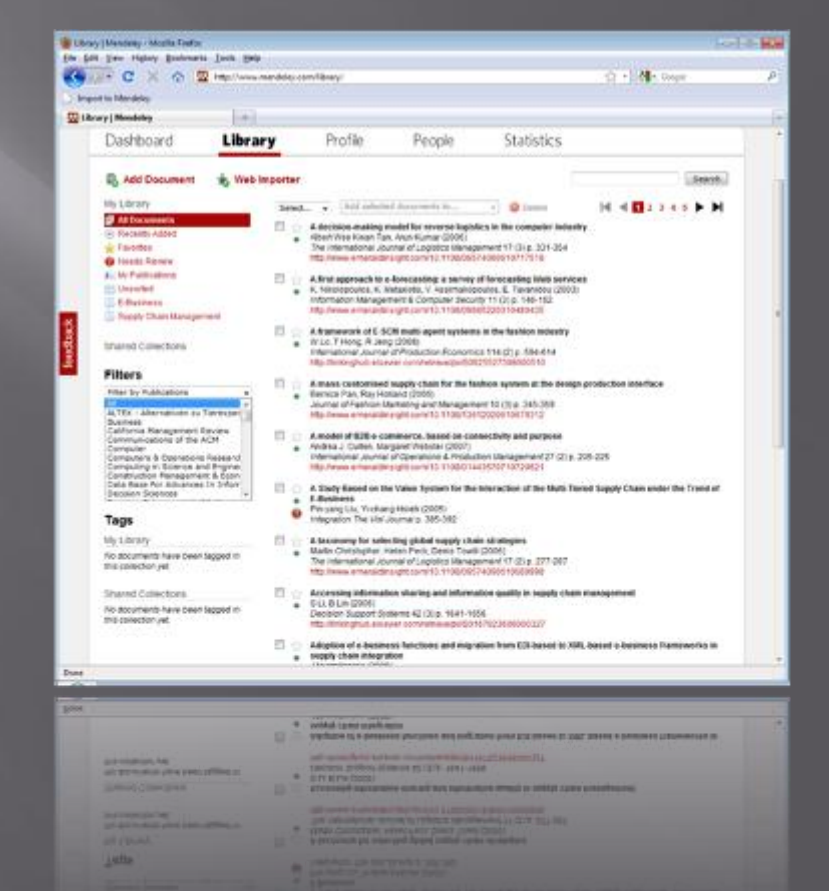

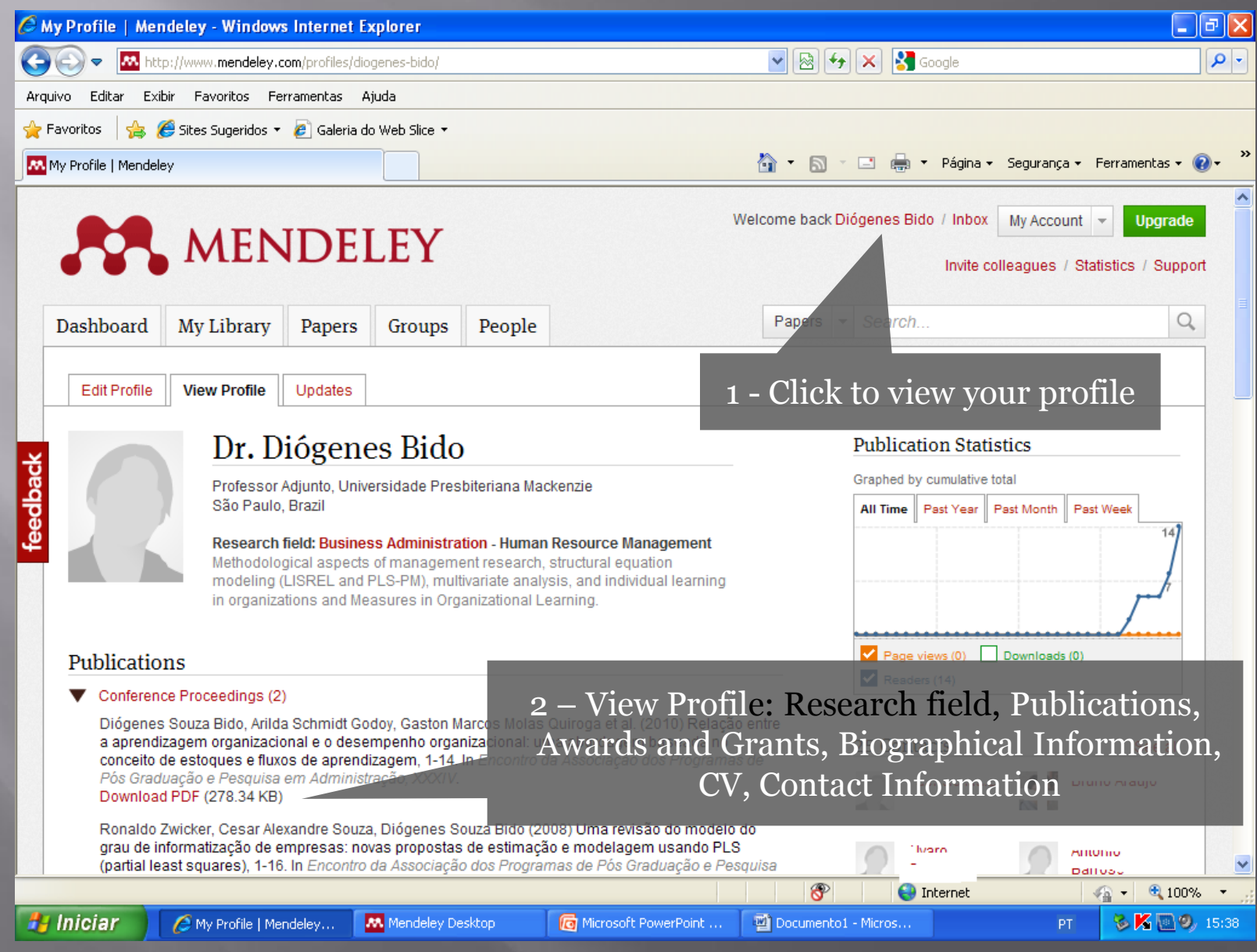

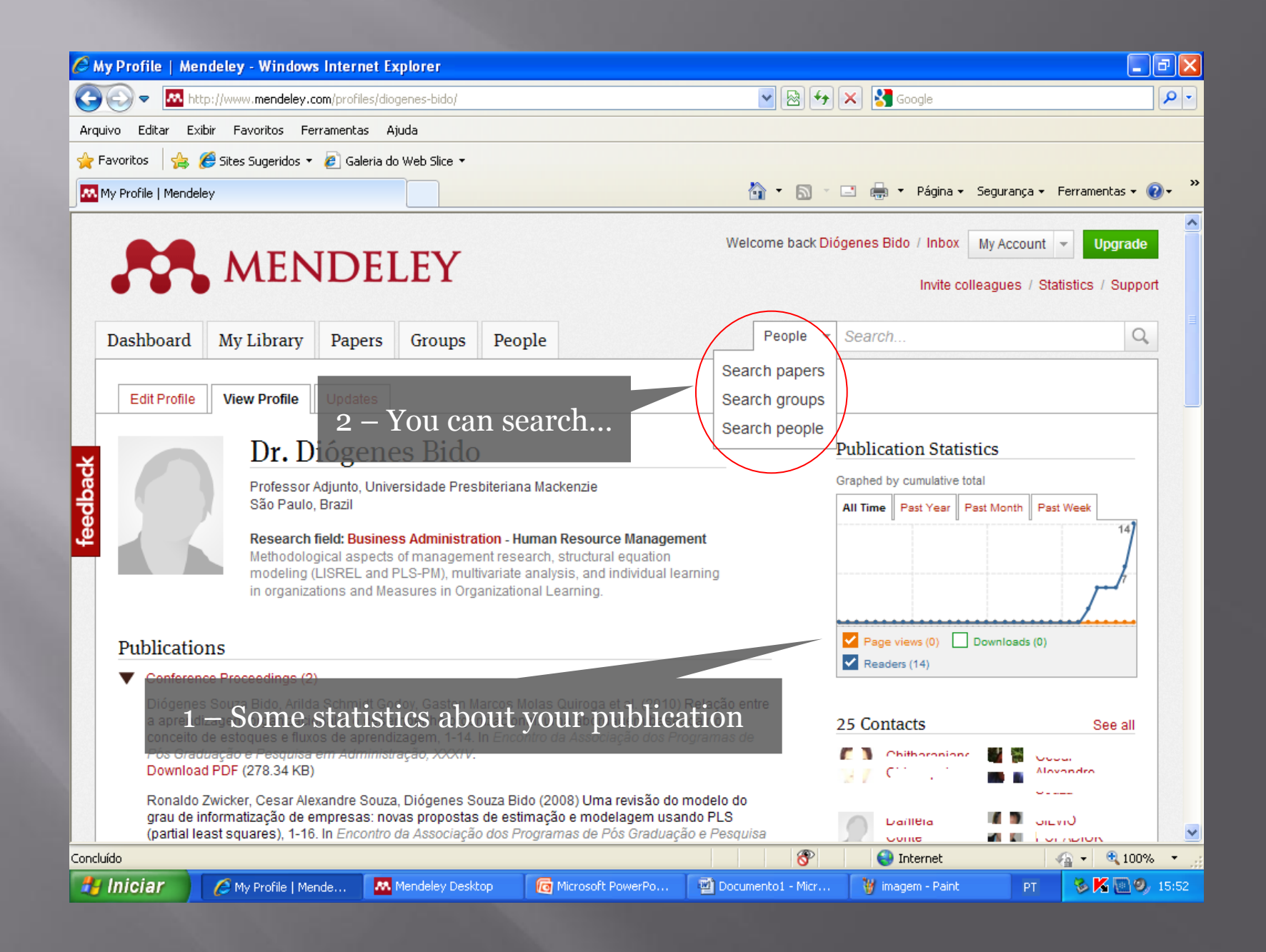

Creating your library

### What is Mendeley?

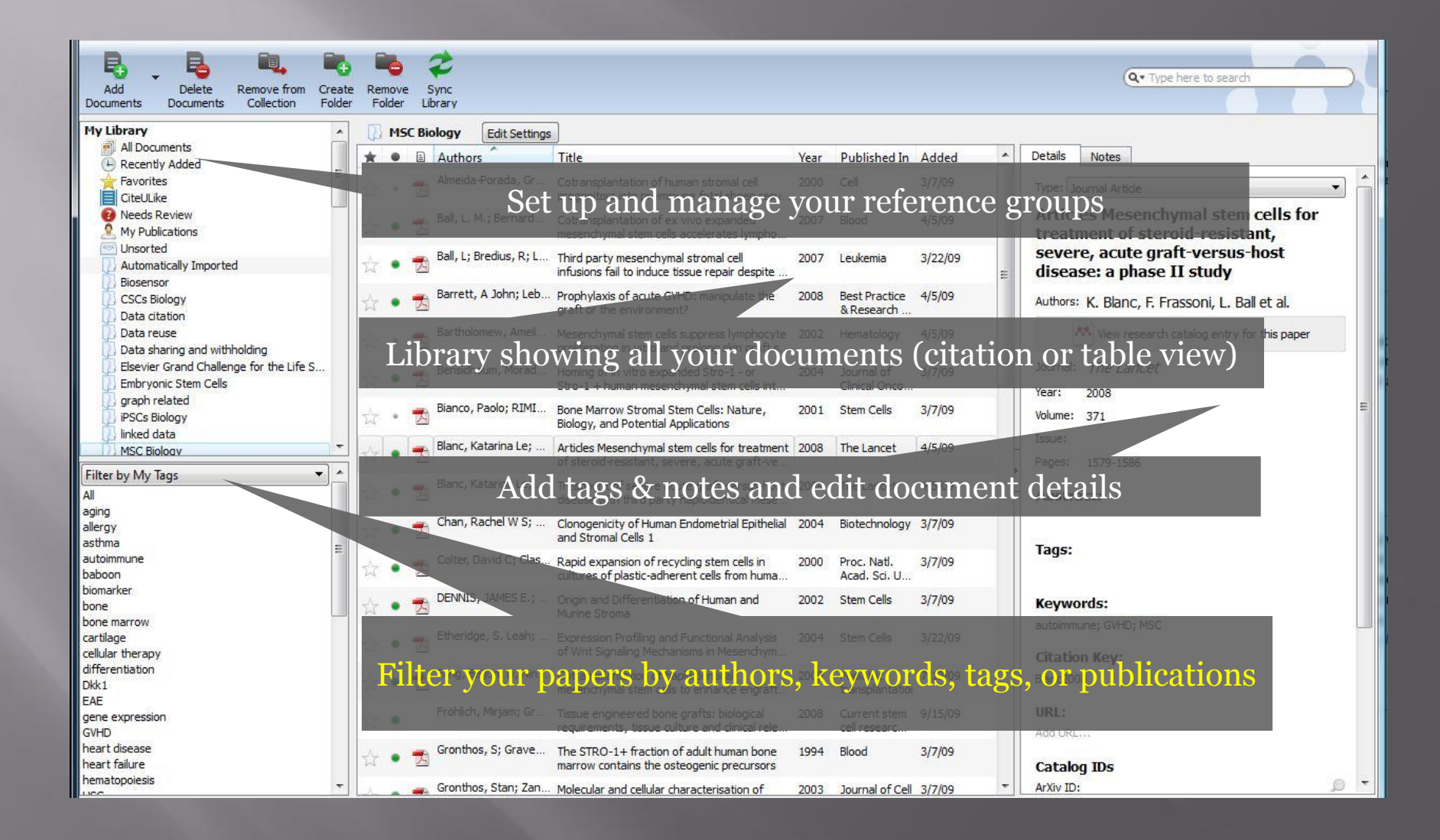

### Adding your papers

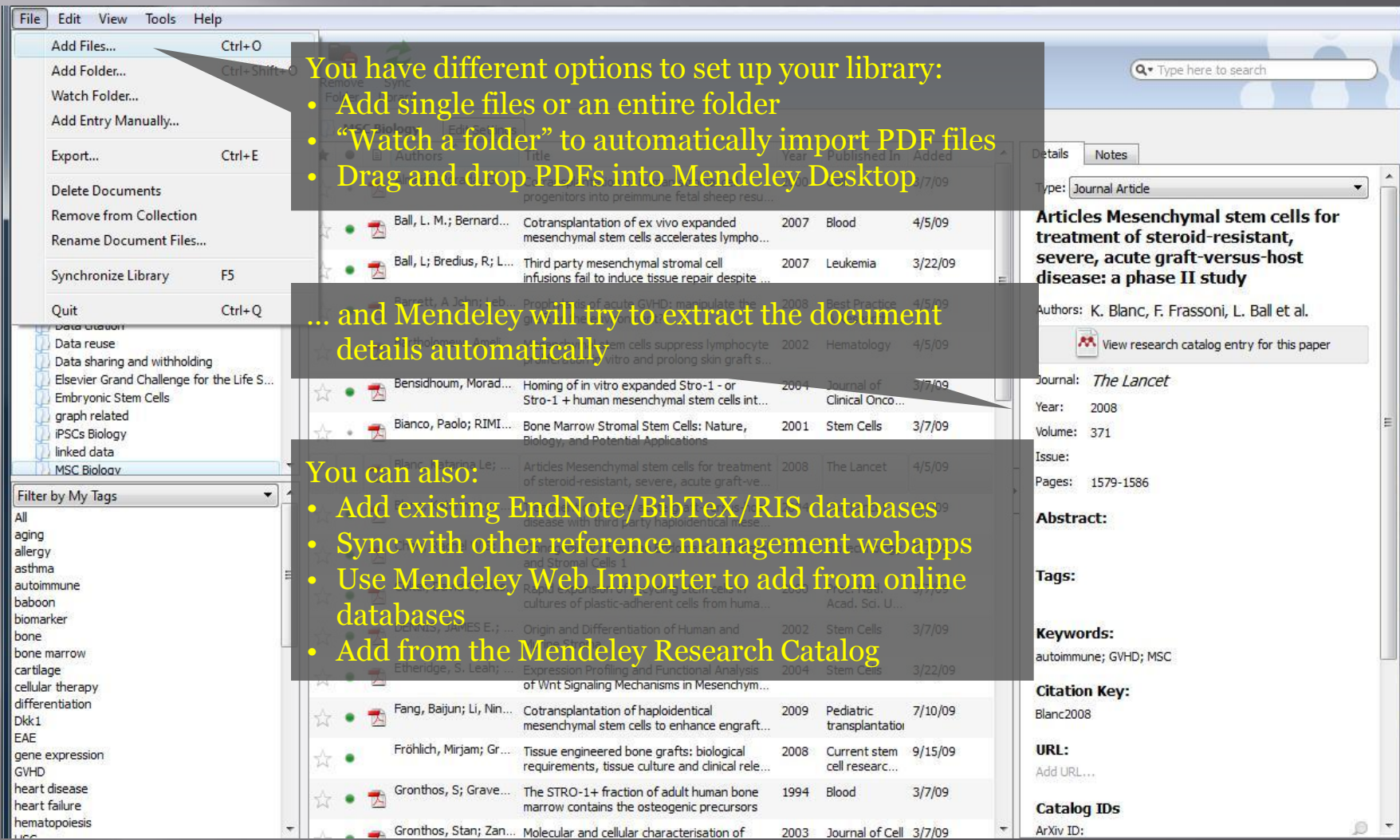

### Document details lookup

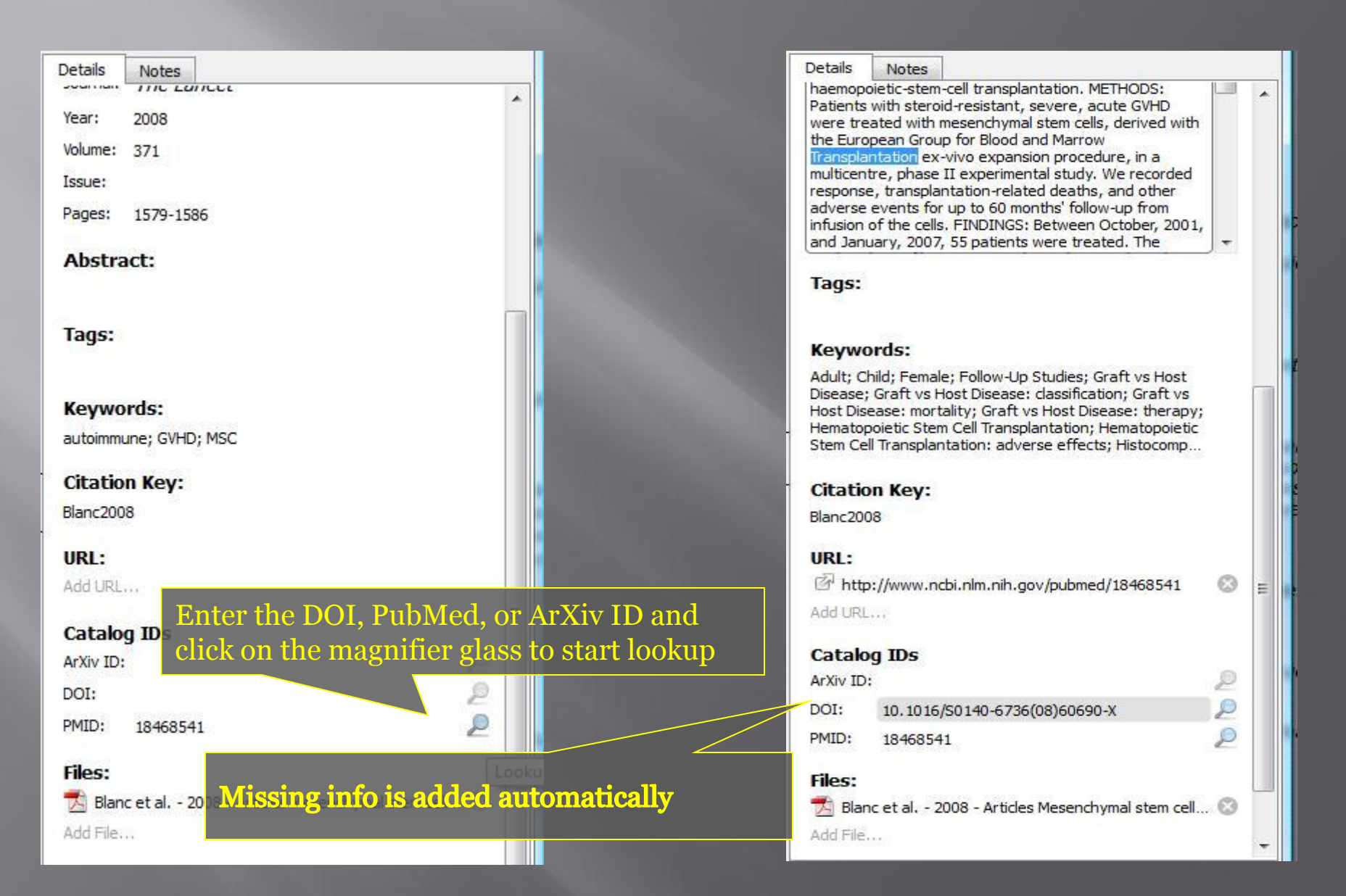

### Managing your documents & references

### Manage your library

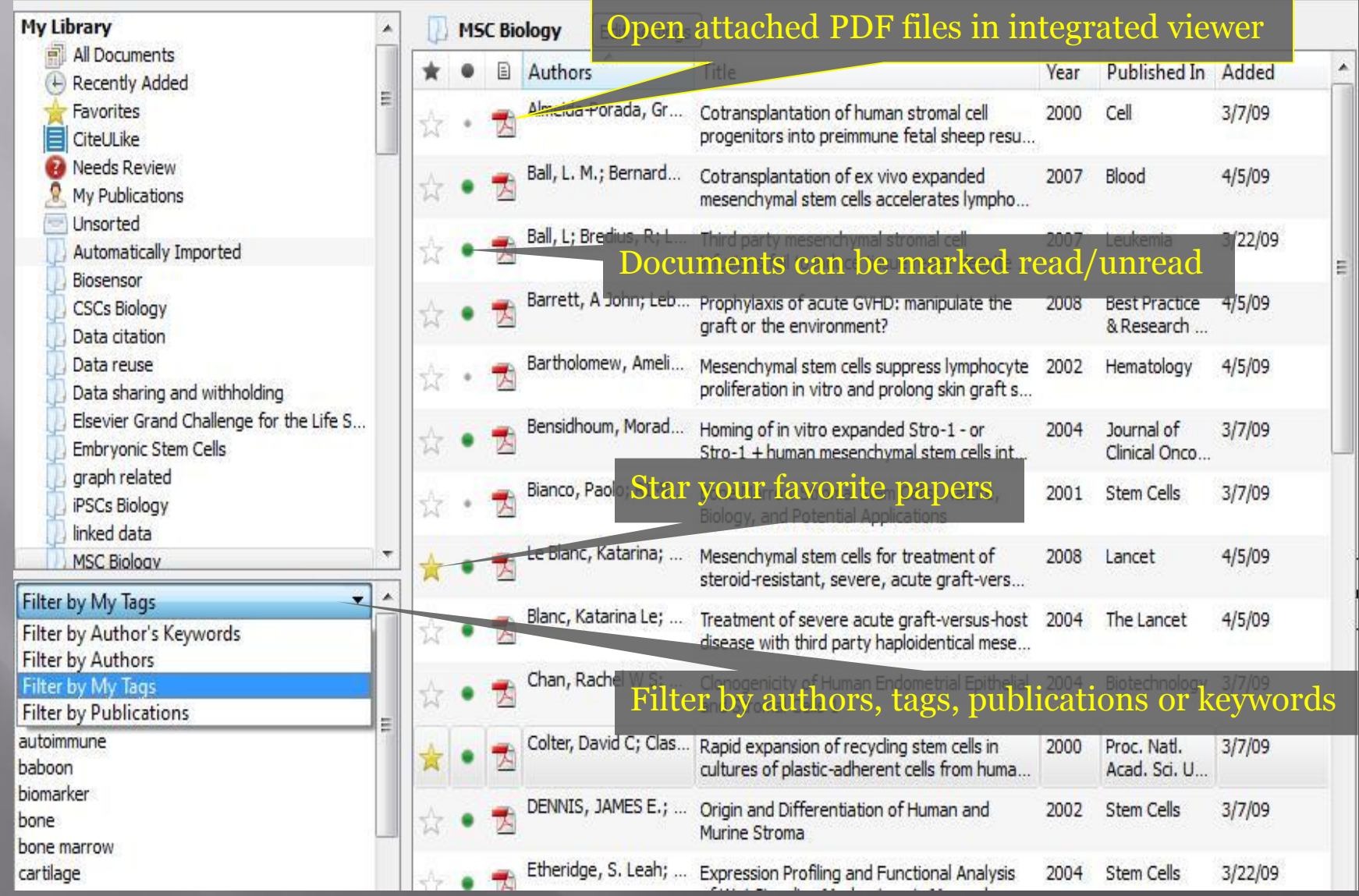

### Search as you type

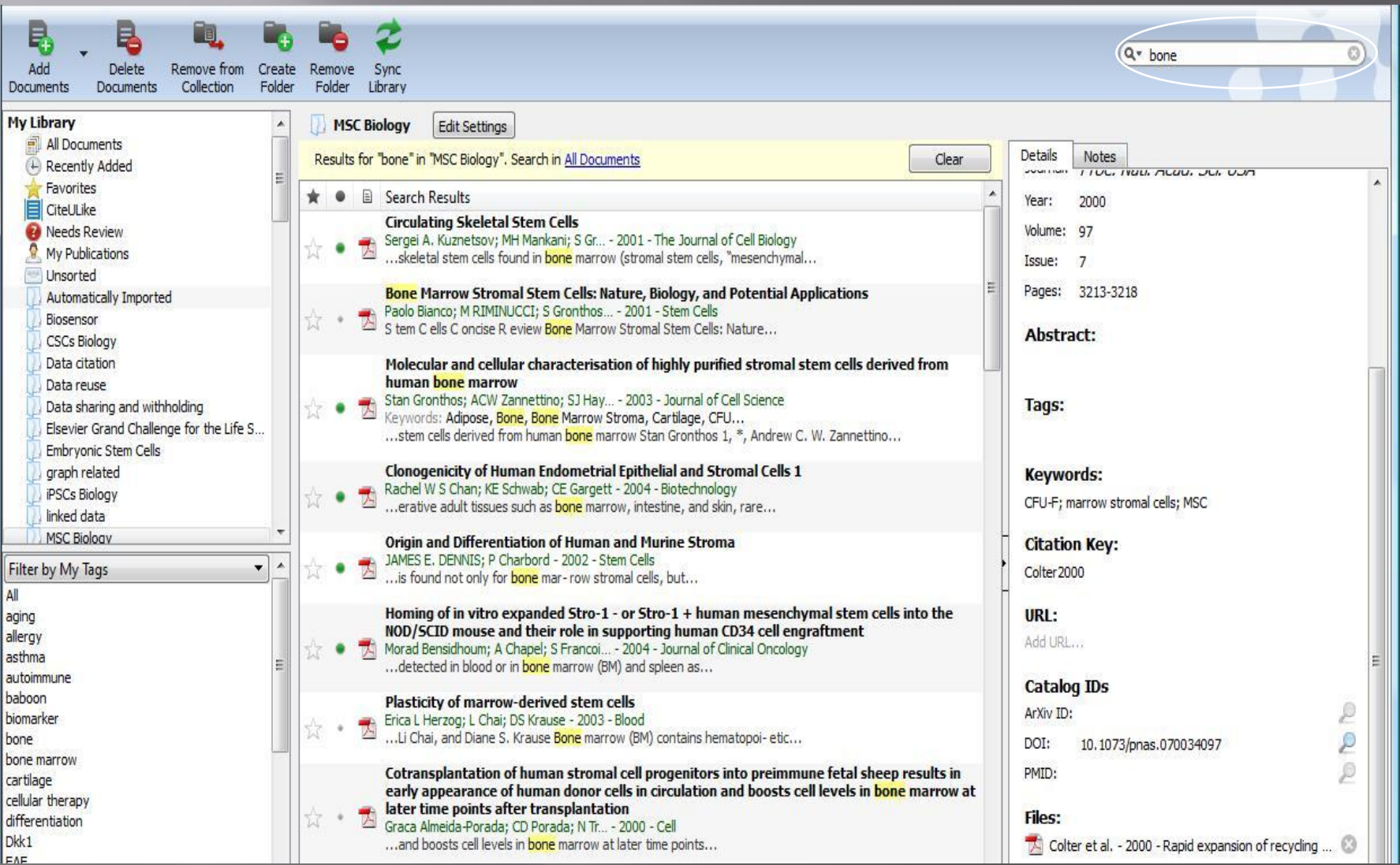

### Annotate and highlight

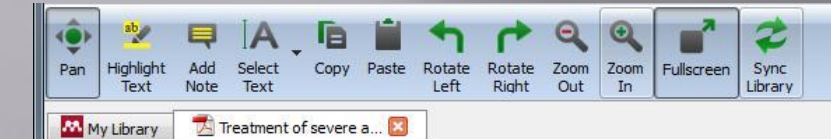

Adult bone-marrow-derived mesenchymal stem cells are immunosuppressive and prolong the rejection of mismatched skin grafts in animals. We transplanted haploidentical mesenchymal stem cells in a patient with severe treatmentresistant grade IV acute graft-versus-host disease of the gut and liver. Clinical response was striking. The patient is now well after 1 year. We postulate that mesenchymal stem cells have a potent immunosuppressive effect in vivo.

### Lancet 2004; 363: 1439-41 See Commentary page 1411

Severe acute graft-versus-host disease (GVHD) after allogeneic stem-cell transplantation is associated with high mortality. Bone marrow contains pluripotent mesenchymal stem cells that form bone, cartilage, adipose tissue, and muscle. These stem cells are not immunogenic and escape recognition by alloreactive T cells and natural killer cells. Mesenchymal stem cells given intravenously have been well tolerated.' Furthermore, they are immunosuppressive and inhibit the

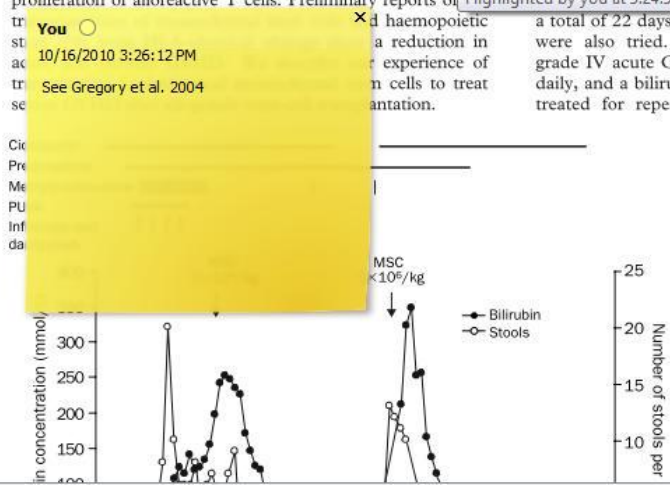

A 9-year-old boy with acute lymphoblastic leukaemia in third remission received a transplant of blood stem cells from an HLA-A, HLA-B, HLA-DRß1 identical, unrelated, female donor after conditioning with cyclophosphamide (120 mg/kg) and fractionated total body irradiation (3 Gy) for 4 days). Immunosuppression included thymoglobulin (6 mg/kg) during the conditioning, followed by ciclosporin combined with four doses of methotrexate. On day 11 after allogeneic stem-cell transplantation, the patient developed a maculopapular rash of the thorax and back that progressed despite treatment with prednisolone (2 mg/kg daily). By day 22, the patient developed diarrhoea (>1000 mL per day) and abdominal pain requiring morphine. He stopped eating on day 24. Bilirubin and alanine aminotransferase concentrations rose (figure 1). Psoralen and ultraviolet-A light (PUVA) treatment (two to three times per week) for 3 weeks was followed by extracorporeal PUVA (one to four times per week) for 6 weeks. Infliximab (10 mg/kg) and daclizumab (1 mg/kg) for 4 weeks were ineffective proliferation of alloreactive T cells. Preliminary reports of Highlighted by you at 3:24:55 PM on Saturday, October 16, 2010 day) for

> a total of 22 days, mycophenolate mofetil, and methotrexate were also tried. By day 70, the patient had developed grade IV acute GVHD, including diarrhoea up to 20 times daily, and a bilirubin concentration of 250 mmol/L. He was treated for repeated bacterial, viral, and invasive fungal infections.

> > mper

 $\frac{8}{3}$ 

We chose the mother as donor, because she was readily available and because MHC-compatibility is not necessary for mesenchymal stem-cell immunosuppression.<sup>3</sup> After ethicscommittee approval and informed consent, mesenchymal stem cells were isolated as previously described.<sup>3</sup> Briefly, we isolated mononuclear cells from a bone marrow aspirate by Percoll gradient centrifugation (Sigma, St Louis, MO, USA). The cells were plated at a density of  $3\times10^7$  cells per 175 cm<sup>2</sup> in polystyrene flasks in low glucose Dulbecco's modified Eagle's medium (Life Technologies, Gaithersburg, MD, IISA), supplemented with 10% fetal

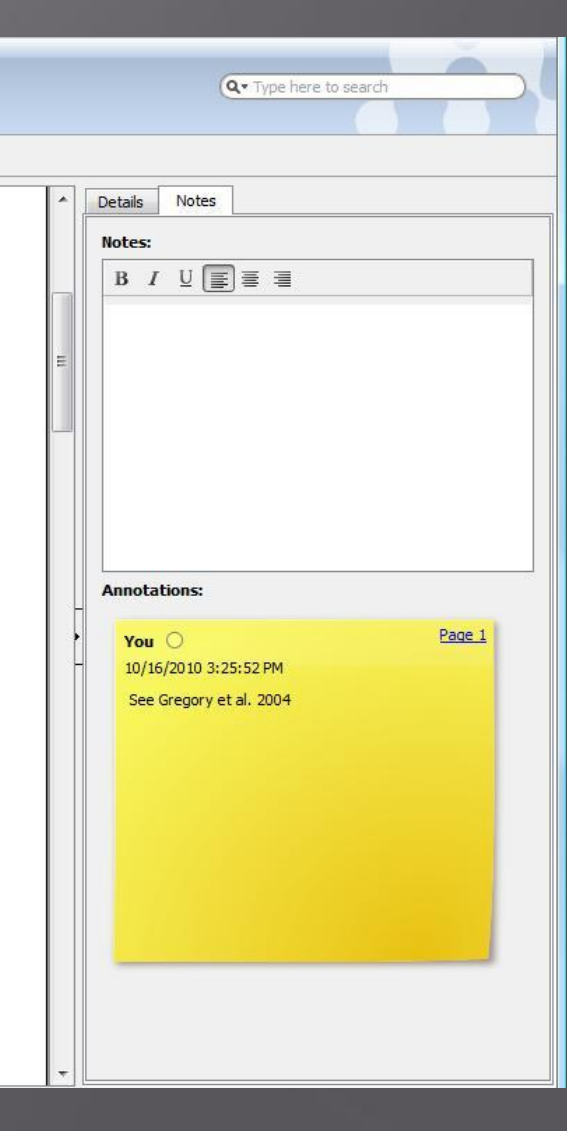

### Citing and sharing references

### Citing in Word & Open Office

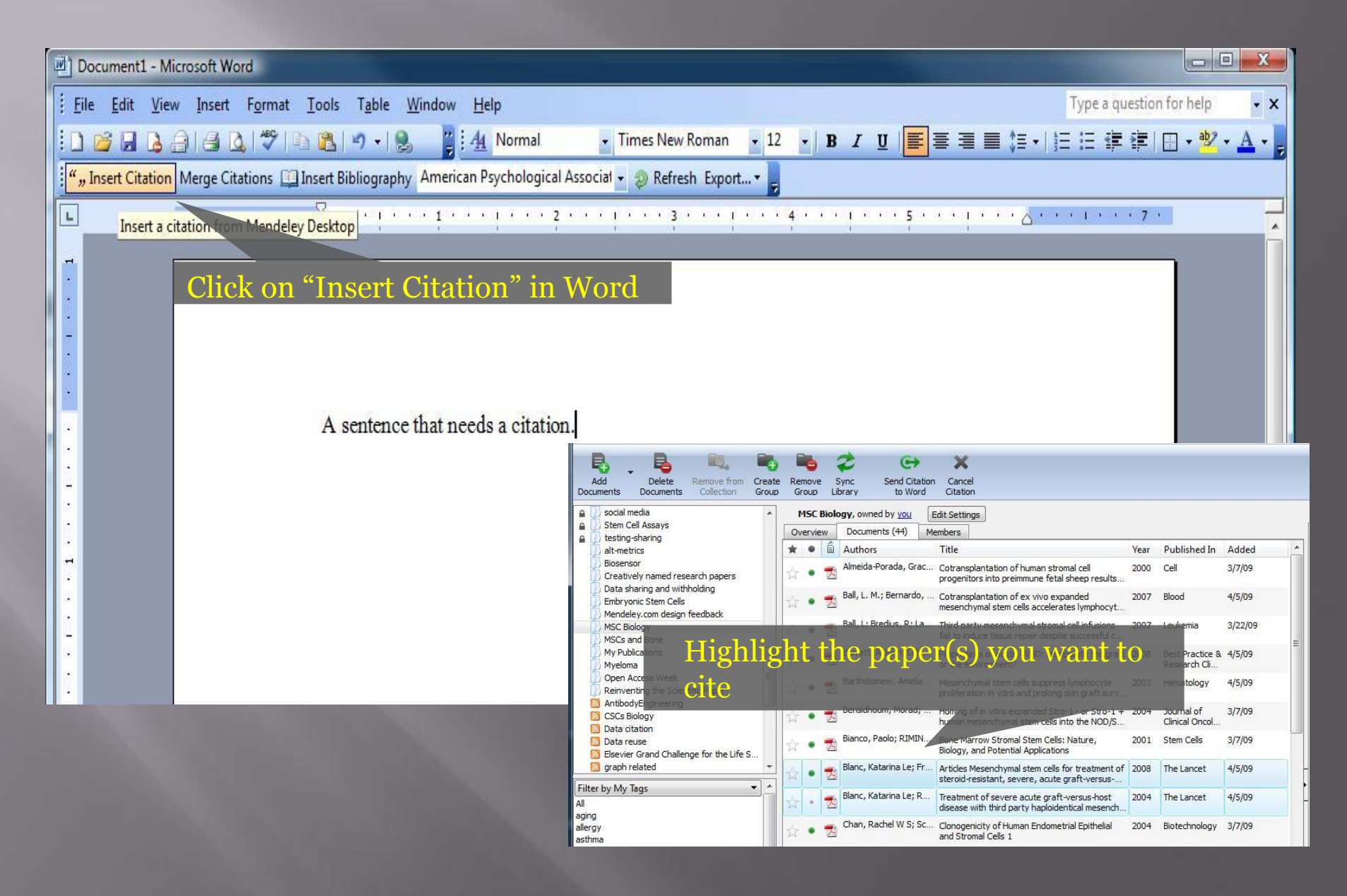

### Citing in Word & Open Office

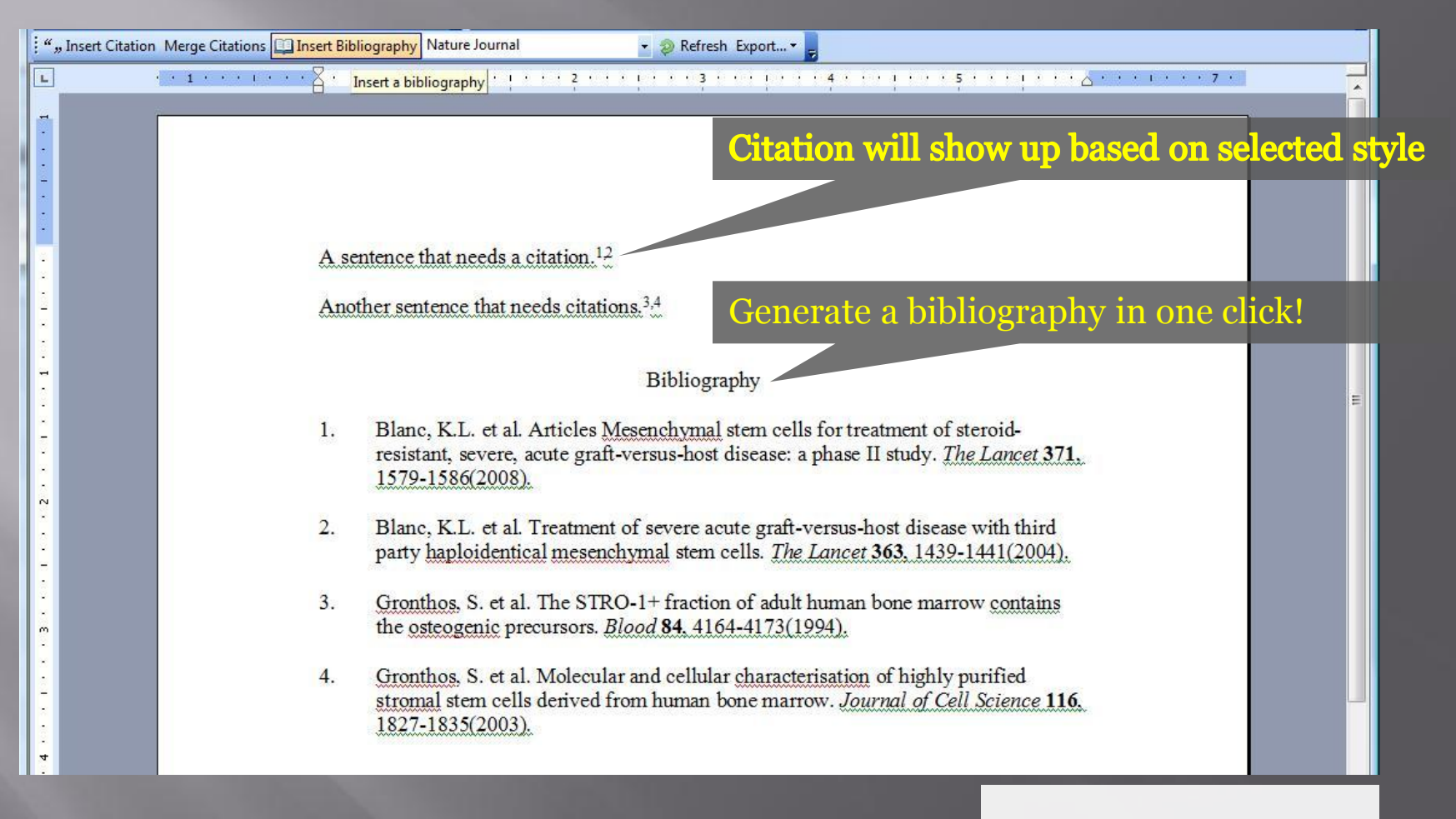

Cite into Google documents or other editors by copy & paste

### Share references with Mendeley Groups

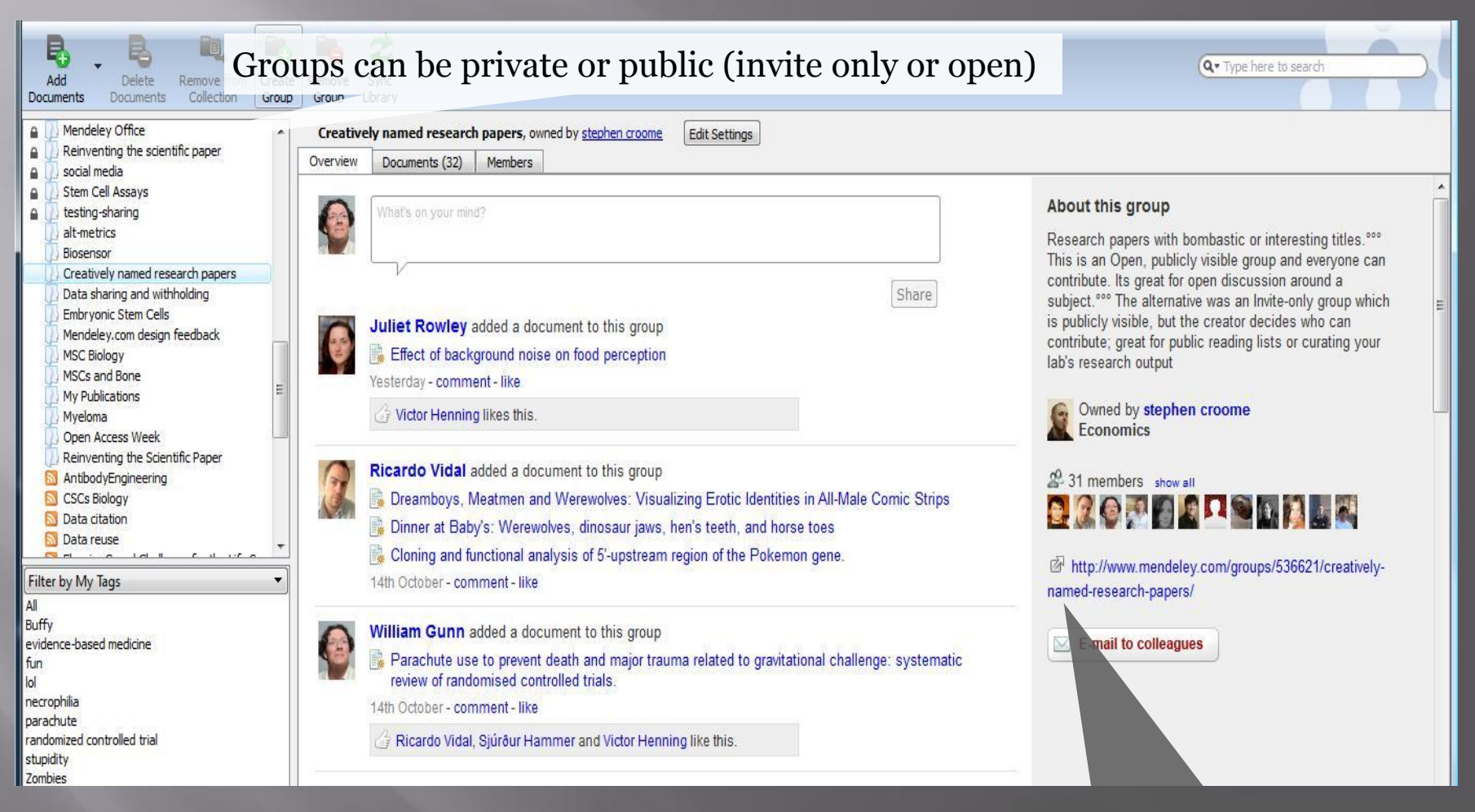

Public groups only have the reference details – no full text. Private groups contain the full text including notes & annotations.

View the group online – other users can request to join or simply follow the activity of the group

### Create Groups in Mendeley Desktop

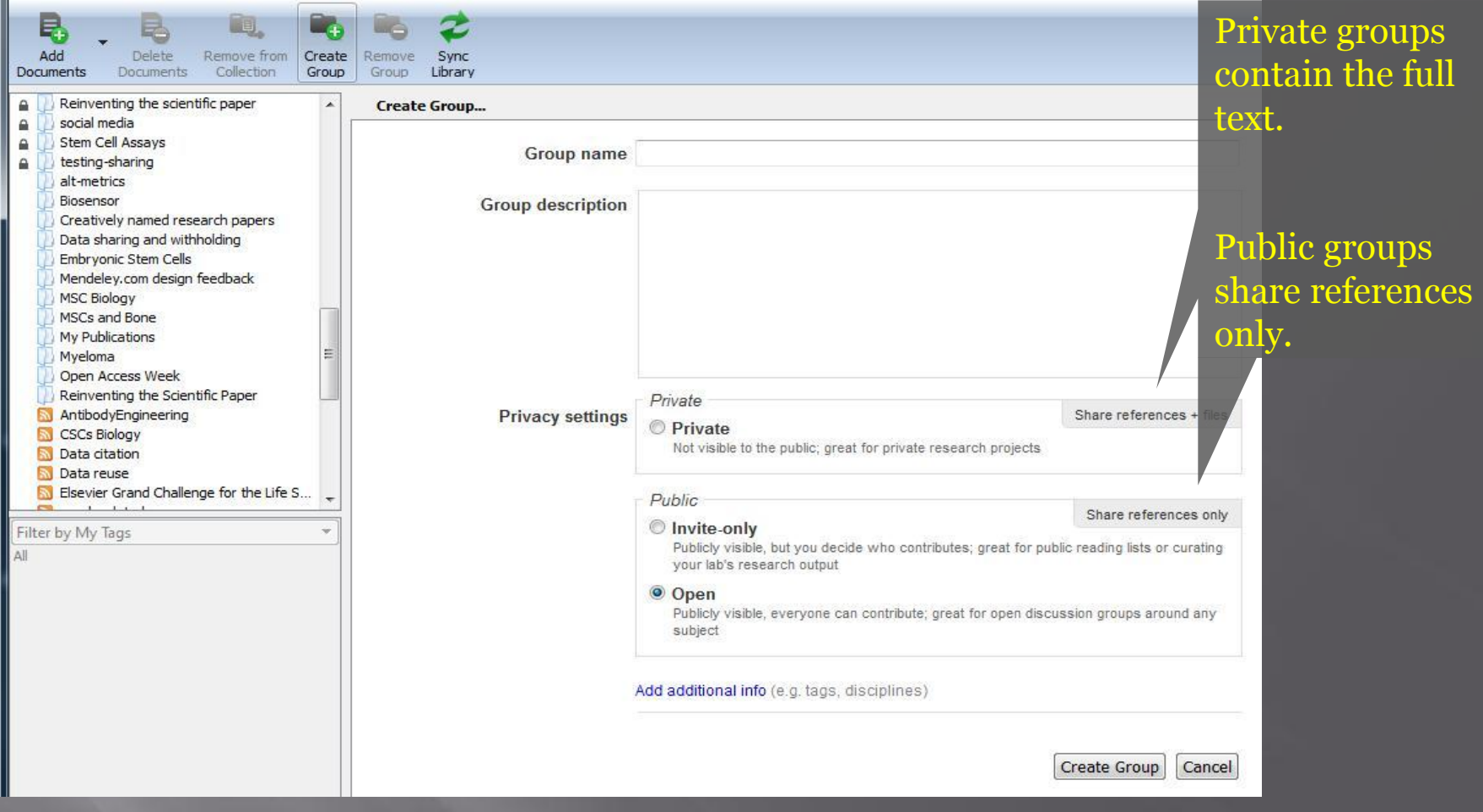

### Create Groups in Mendeley Desktop

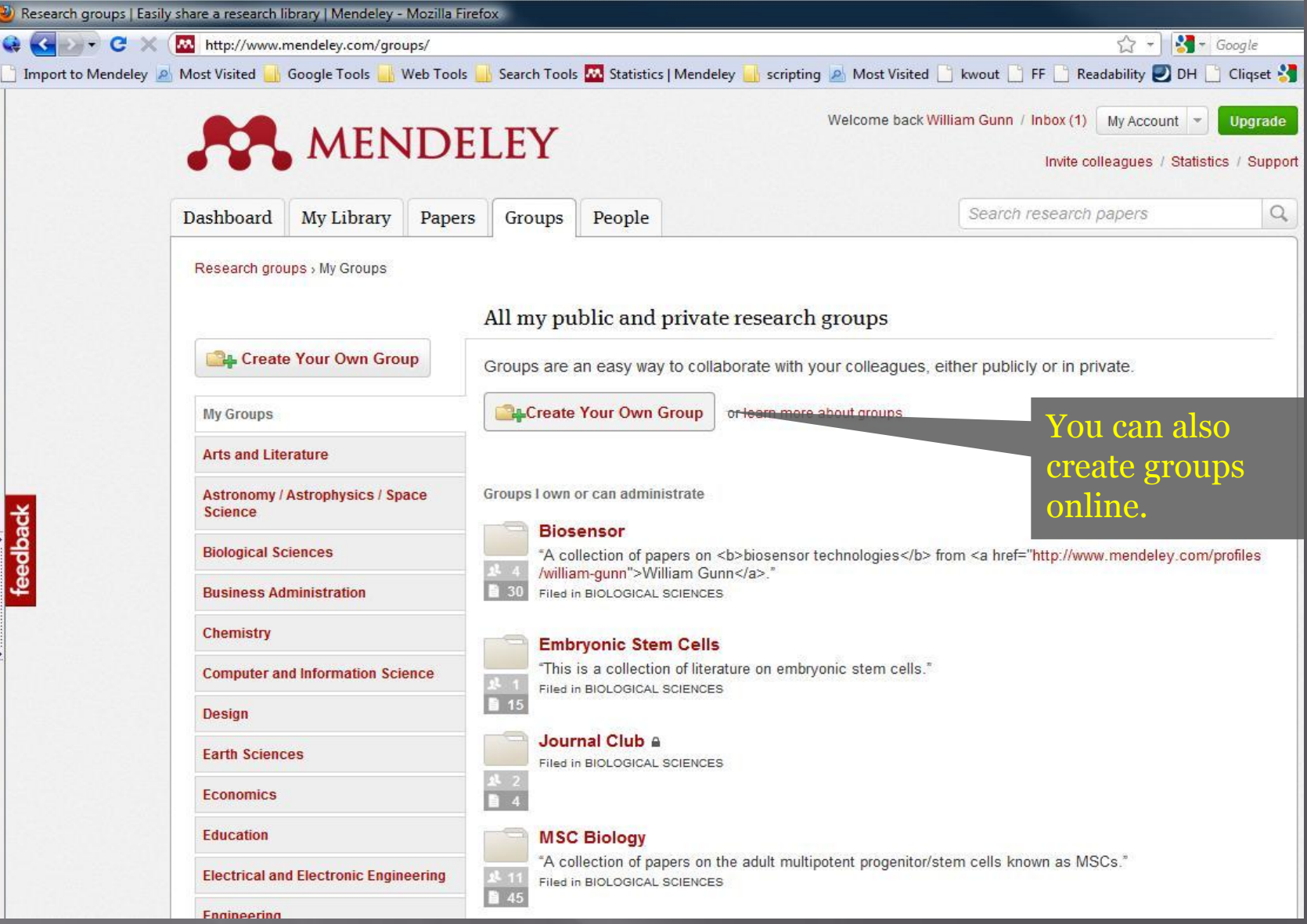

### Create your professional research profile

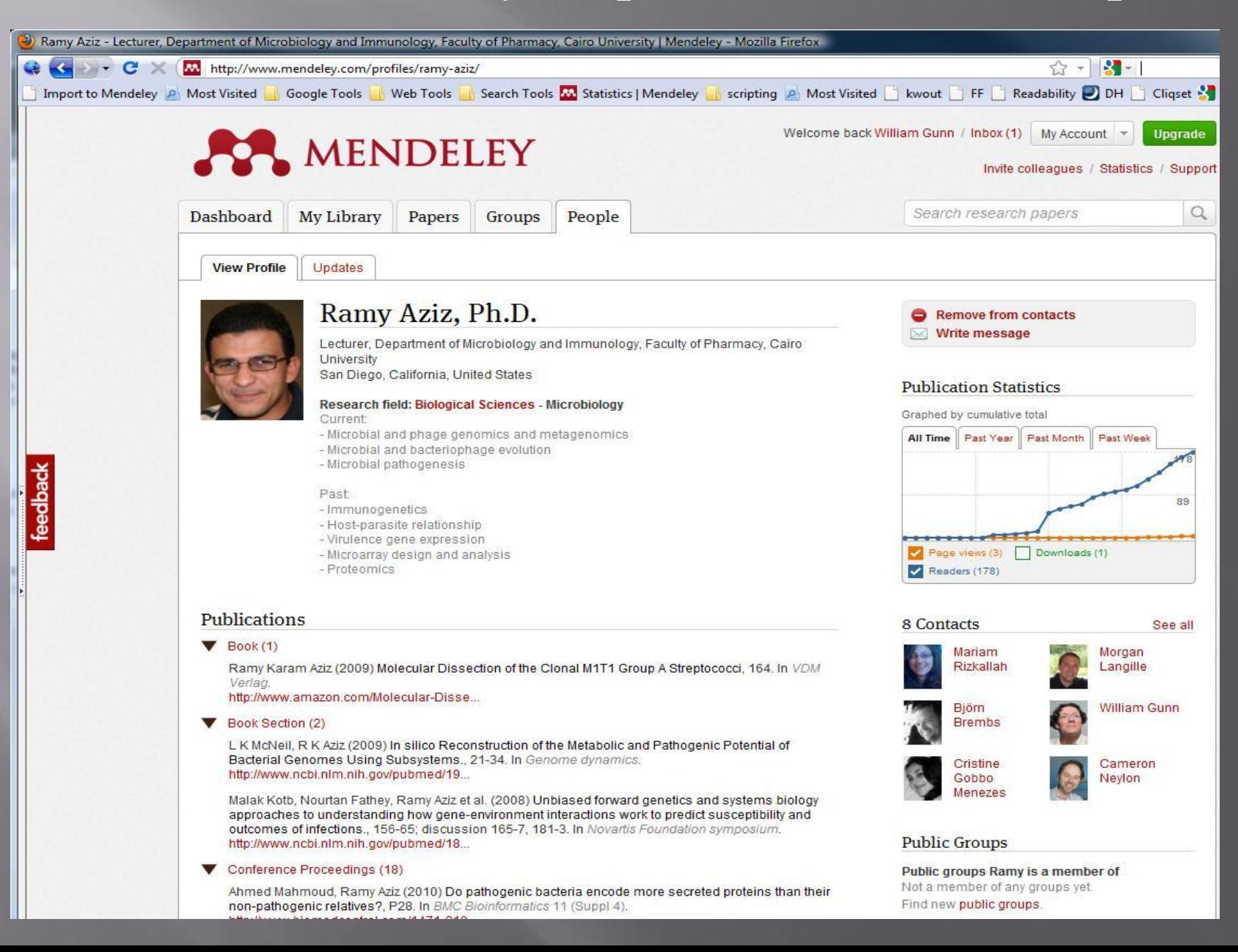

## **Thanks for listening** 33. MENDELEY www.mendeley.com